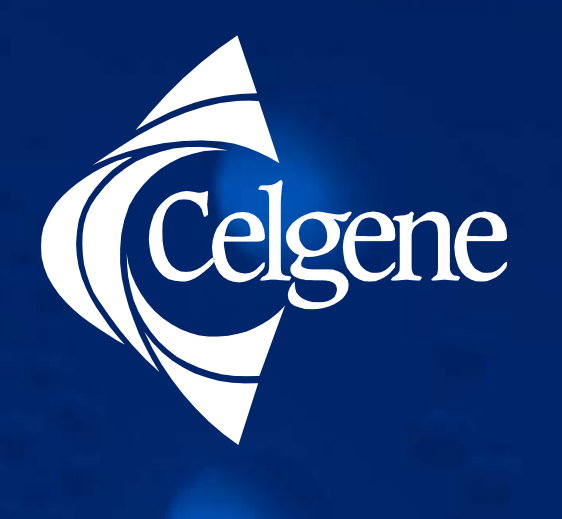

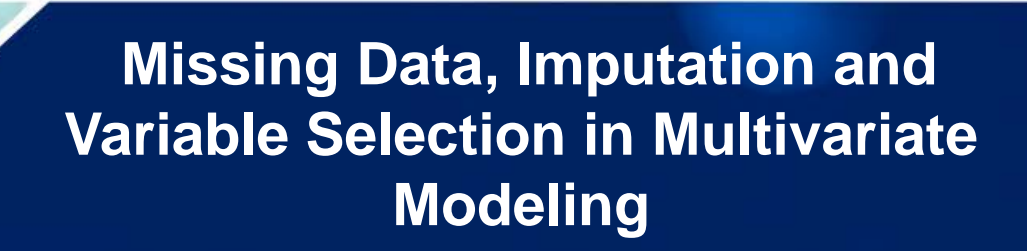

**Shankar Srinivasan, Arlene Swern, Pavel Kiselev and Albert Elion-Mboussa**

> **2015 BASS Conference, 2nd November Rockville, Maryland**

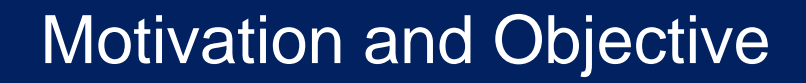

- Registries non-interventional studies
	- collect data on procedures and assessments which are considered part of standard practice.
- Leads to a lot of missing data.
- Even if 10-15% is missing per covariate, easily leads to only 40-50% of complete cases.

Objective:

Present a multivariate modeling approach involving variable selection that uses multiple imputation, model presentation and internal and external validation.

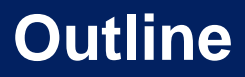

- elgene
	- **Example – Discrete Case: Analysis of deaths within 180 days. (Note that the actual results are replaced with dummy data in data presentation). Logistic regression Modeling**
		- **Analysis with missing data, imputation and variable selection**
		- **Model Representation**
		- **Internal Validation**
		- **External Validation**
	- **Example - Continuous Case: Analysis of MM Disease Registry baseline QOL endpoints. Clinical baseline factors as predictive of EQ5D index.**
		- **Introduction**
		- **Multivariate model selection**
		- **Results**
	- **Conclusions**

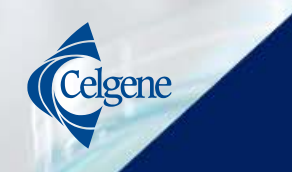

## **General Approach to Multivariate Logistic Analyses: Endpoint=Death within 180 days (yes, no)**

**Univariate Logistic Regression analysis to determine significant variables to be entered into Multivariate analysis.**

**10 datasets created using multiple imputation.**

**Datasets stacked and variable selection done using underweighted observations.**

**10 Unstacked multivariate logistic analyses done for the variables selected.**

**Inferences combined using Rubin's method to obtain estimates and p-values.** 

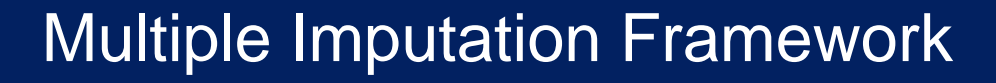

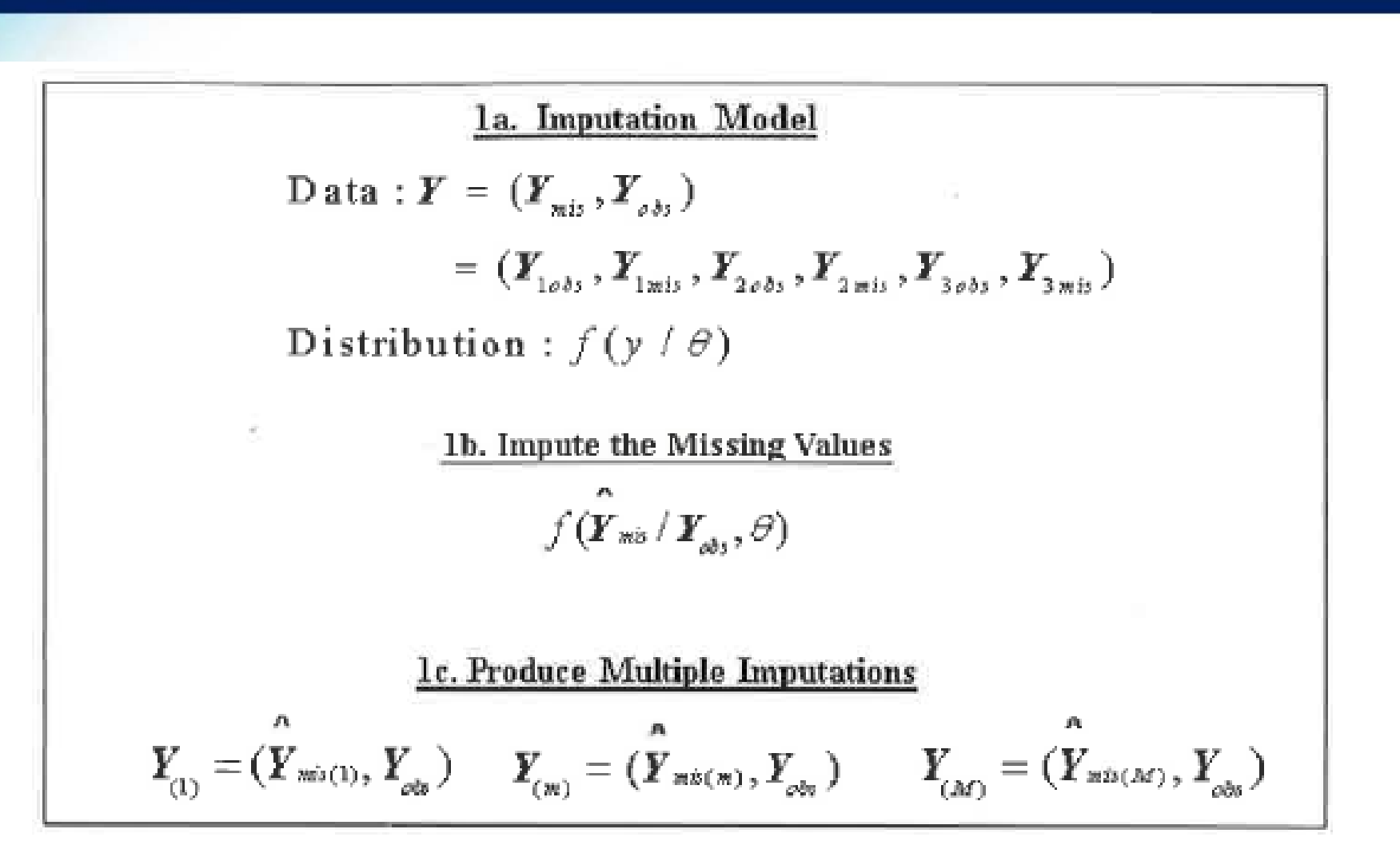

**Reproduced From: Berglund and Heeringa (2014) MI using SAS. SAS Publ.** 

### **Default: MCMC Multivariate Normal**

• **proc mi data =Edeath nimpute = 10 seed = 651467 out=Edeathm ;** 

var age issstage ecog IMWG\_risk mhdiabn Beta2\_M mhhyn mobility VTE plat\_ct……… d180; \*(partial list of Variables);

**run;**

eløene

#### **Recoding of discrete variables (Can also use round option of the MI procedure)**

- if mhdiabn le  $0.5$  then mhdiabn = 0;
- if mhdiabn gt  $0.5$  then mhdiabn = 1;
- if mhhyn le  $0.5$  then mhhyn  $= 0$ ;
- if mhhyn gt  $0.5$  then mhhyn  $= 1$ ;

**Bernaards et. al. (2007) Statistics in Medicine 26:1368–1382** 

Selection = score in SAS provides the score statistic for all possible models.

> Difference in score statistic - a chi-squared distribution, with degrees of freedom given by the difference in the number of variables in the model.

> > Starting with best 1 variable model, move in 1 variable increments to the best k variable model, till the incremental score statistic is less than the critical value.

> > > Select that best k variable model.

# They Considered:

- Complete Case (CC)
- Single Stochastic Imputation (Single)

## • Separate Imputations

- S1: select predictors that appear in any model;
- S2: select predictors that appear in at least half of the models;
- S3: select predictors that appear in all models.

## • Weighted Analysis

- $-$  W1: $w_i = 1/M$ .
- W2:*wi =(1− f )/M*
- W3:*wi =(1− fi )/M*

# • Rubin's Method (RR)

**Wood et. al (2008).** *Statist. Med. 2008; 27:3227–3246*

**\*Power defined as the probability of correctly selecting** each of the variables in true model.

Type 1 error defined as the probability of wrongly selecting variables not in the true model.

Simulations find that W2 and W3 are close in type I error and power to the ideal but difficult to implement RR method.

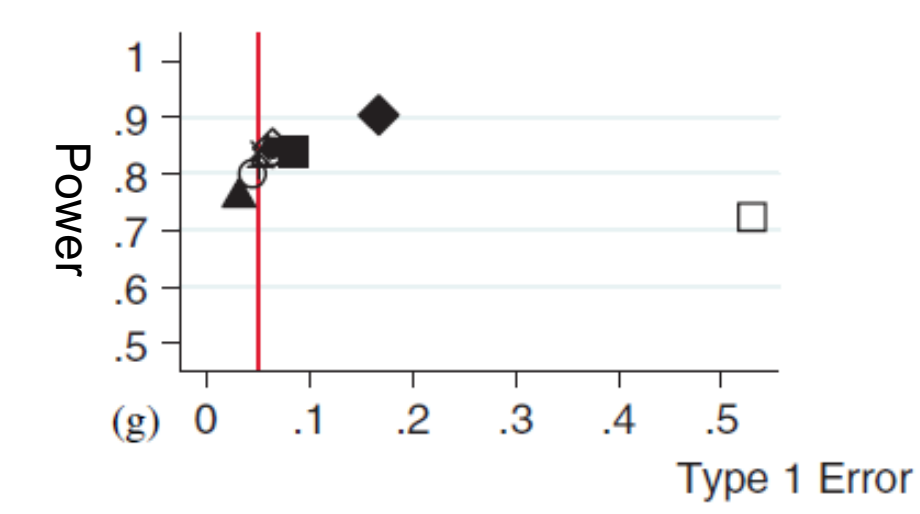

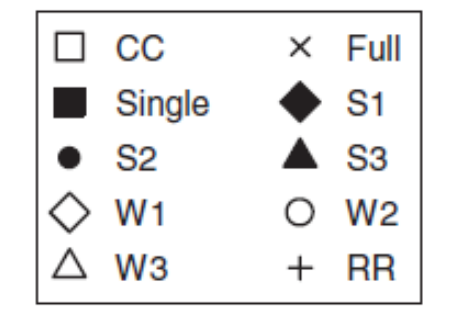

- Datasets Stacked and the following CODE. Weight = **0.9137/10**
- **proc logistic data = Edeathm2 ;**

model d180 = age issstage mobility IMWG\_risk ecog Beta2\_M VTE bm calcium creat plat\_ct clcr /selection = score

details lackfit ;

**weight wt;**

**run;**

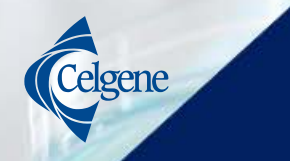

- **Obtain parameter estimates separately for reduced model obtained by the stacked weighted logistic regression (and clinically meaningful).**
- **proc logistic data=Edeathm2;**

model dthbf180 (event  $=$  'Yes') = age ecog VTE mobility ISS plat\_ct

/risklimits details lackfit covb;

## **by \_Imputation\_;**

ods output ParameterEstimates=lgparms CovB=lgcovb; **run;**

The MI estimates of the vector of parameters

$$
\overline{\theta} = \frac{1}{M} \sum_{m=1}^M \hat{\theta}_m
$$

Within Imputation Variance

$$
\overline{W} = \frac{1}{M} \sum_{m=1}^{M} W_M
$$

Between- imputation Variance

$$
B = \frac{1}{M-1} \sum_{m=1}^{M} \left( \hat{\theta}_M - \overline{\theta} \right)^2
$$

Total variability of  $\;\overline{\theta}$ 

$$
T = \overline{W} + \frac{M+1}{M}B
$$

- **Combine the estimates from the separate imputations.**
- **proc mianalyze parms=lgparms**

```
covb=lgcovb;
```
modeleffects Intercept age ecog VTE mobility ISS plat\_ct;

ods output ParameterEstimates=est1;

**run;**

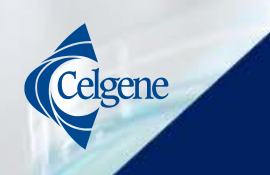

- Typical Model Presentation. Odds Ratios, Confidence Intervals and P-values.
	- data est1; set est1;
	- $OR = exp(Estimate);$
	- $-$  ORL =  $exp( LCLMean);$
	- $ORU = exp(UCLMean);$
	- Run;
- Heat Map presentation to aid in physician-patient communication. Matrix presentation of predicted values

$$
\theta_{hi} = \frac{\exp\left\{ (\alpha + \sum_{k=1}^{l} \beta_k x_{hik}) \right\}}{1 + \exp\left\{ (\alpha + \sum_{k=1}^{l} \beta_k x_{hik}) \right\}}
$$

**Matrix example: Vastesaeger N,** *et al. Ann Rheum Dis (2011).*

#### **Note: Data redacted with xx.x, estimates changed and variables switched**

Celgene Study MM-Connect

elgene

Table *x*.xx Logistic Regression Analysis of Baseline Characteristics Associated with Deaths within 180 Days All Registry Subjects Cohort-1

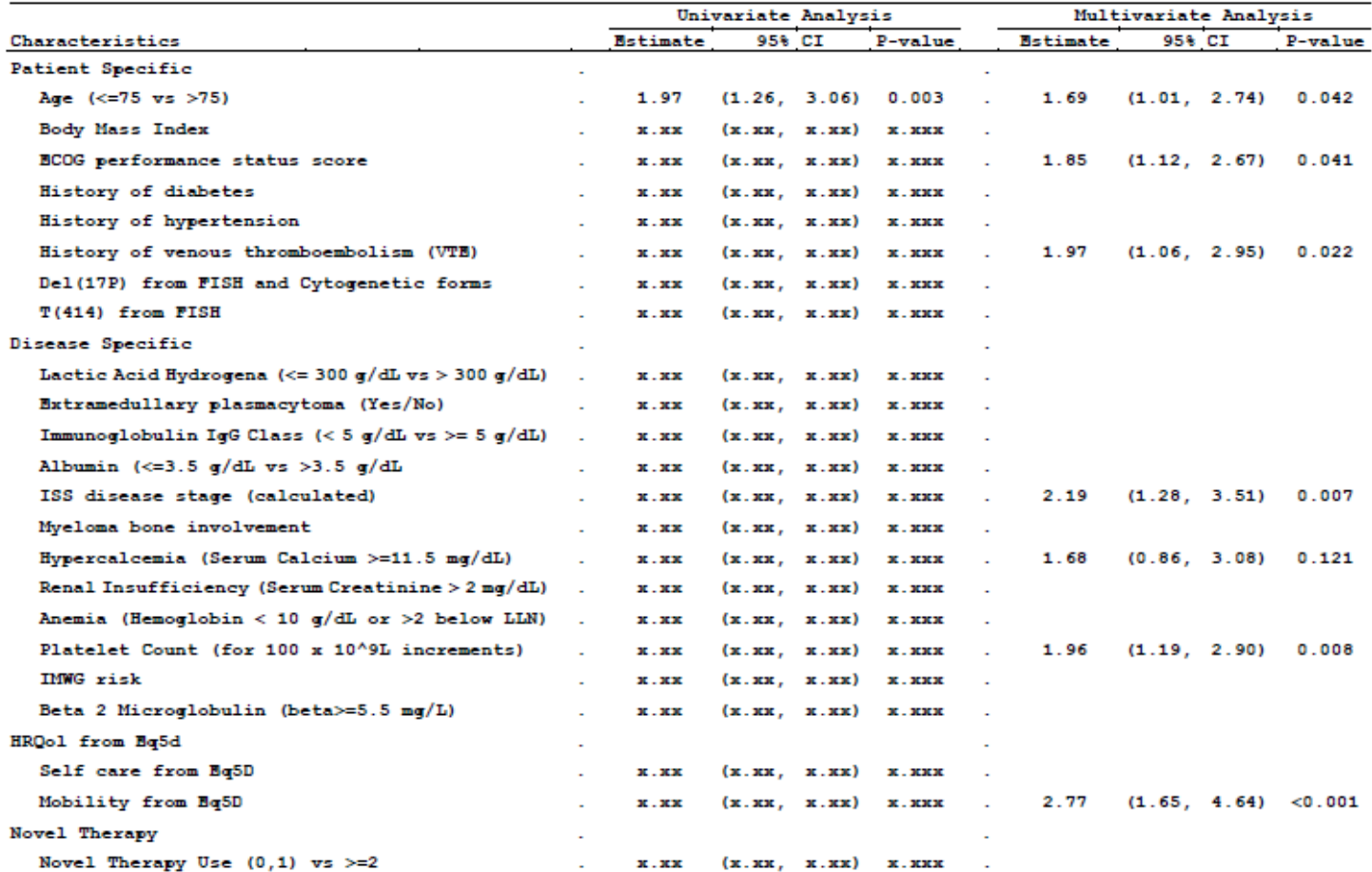

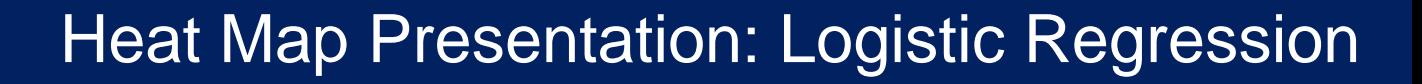

#### **Note: Estimates changed and variables switched and/or changed**

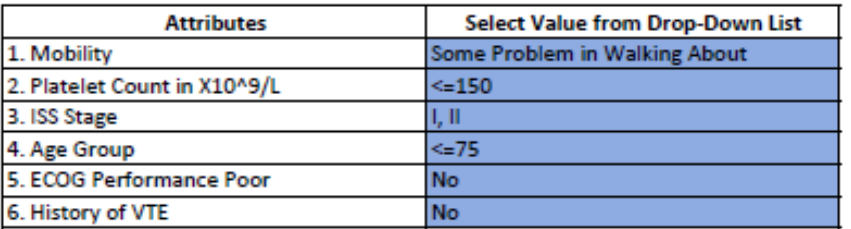

#### Figure 1: Inputs to Prognostic Chart

#### Figure 2: Prognostic Chart with Estimated Probability of Death Before 180 Days

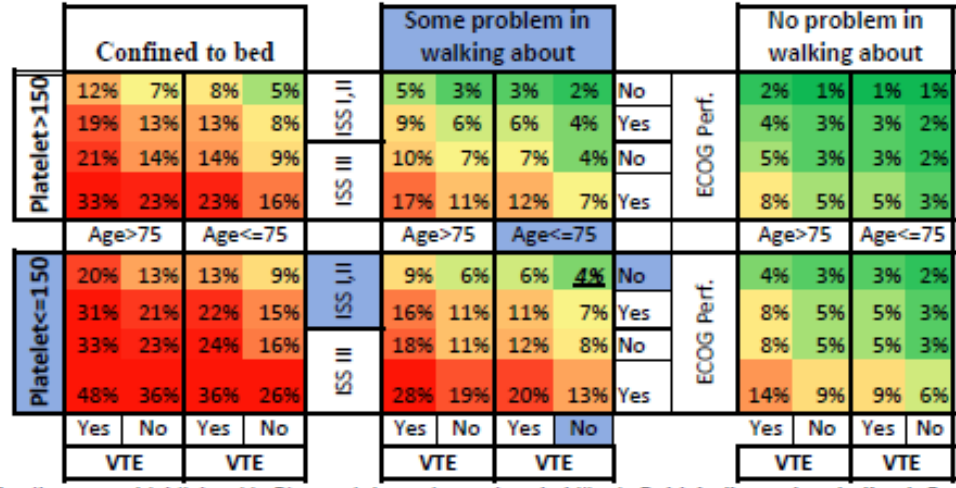

Selected Attributes are highlighted in Blue and the estimated probability is Bold, italics and underlined. For a prognostic chart without the blue highlights or the marked up probablility enter blanks for the first two inputs.

- Larger Blocks in the matrix are the larger effects.
- We move to smaller blocks within the larger blocks with factors which have succeeding smaller effects.
- Traffic Color coded. Green for lower probability of dying within 180 days, through Yellow to Red for higher probabilities.
- Designed to show higher risk in the Bottom Left corner and lower risk towards the Top Right corner.

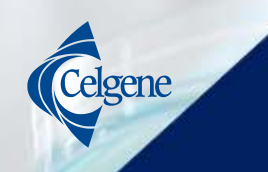

**Exit from slide review mode and click excel attachment below**

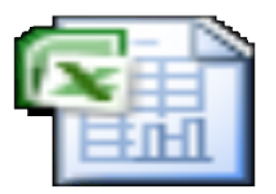

# Data altered **Jiction Matric Exar**

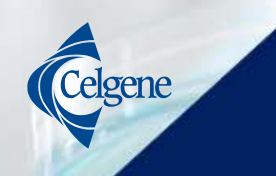

- Internal validation of the model was done using the concordance index and internal bootstrap re-sampling methods. R rms package.
- Concordance probability (Harrell's C-Index) is the probability that a randomly selected pair of patients, one with a poorer survival outcome than the other, will be correctly differentially identified based on inputting the two patient's baseline prognostic characteristics in the fitted model.
- For the logistic model the concordance probability is identical to the area under the receiver operating characteristic (ROC) curve for the model.

**Harrell Frank E (2001). Regression Modeling Strategies: with applications to linear models, logistic regression and Survival analysis.**

# Validation Steps – Logistic Analysis

- Uses R package "rms".
- Import each of the 10 imputed datasets into R and run the following R code for each dataset
	- library("rms")
	- ## Imputatiom # 1
	- f <- lrm(dthbf180 ~ agen+iss+ecog+platcount+mobility+ VTE, data = impt1log, x=TRUE, y=TRUE)
	- $-$  validate(f, B=100, dxy = TRUE)
- Use Concordance probability, C-Index  $=0.5$ \*|Dxy|+0.5 where Dxy is the Somer's D statistic output by R.
- Find the mean of the Concordance probabilities for test and training over the 10 imputations.
- Obtain the percent reduction in Concordance Probability as

100\*{(C Avg for training) – (C Avg for Test)}/(C Avg for training)

- Calculate the bootstrap adjusted C or AUC as C Avg for C-index corrected.
- Calculate the 95% CI for this AUC using expressions from the reference below.

#### **Hanley and McNeil (1982). Radiology Vol 143, No 1, Pg 29-36.**

#### **Confidence Interval for AUC**

Let *AUC* denote the sample AUC value. For large samples, the distribution of AUC is approximately normal. Hence, a  $100(1 - \alpha)$ % confidence interval for AUC may be computed using the standard normal distribution as follows

 $AUC \pm z_{\alpha/2}SE(AUC)$ 

The width of the confidence interval is  $2z_{\alpha/2}SE(AUC)$ . One-sided limits may be obtained by replacing  $\alpha/2$  by  $\alpha$ . The formula for  $SE(AUC)$  was given by Hanley and McNeil (1982) is

$$
SE(AUC) = \sqrt{\frac{AUC(1 - AUC) + (N_1 - 1)(Q_1 - AUC^2) + (N_2 - 1)(Q_2 - AUC^2)}{N_1N_2}}
$$

where

elgene

$$
Q_1 = \frac{AUC}{2 - AUC}
$$

$$
Q_2 = \frac{2AUC^2}{1 + AUC}
$$

N1 is the # of deaths in 180 days and N2 is the number alive at 180 days.

- The percent reduction in the concordance probability in the test bootstrap re-sampling estimate compared to the training bootstrap estimate was 2.53%.
- The training optimism adjusted concordance probability of the fitted logistic model was estimated as 73.00% with a 95% confidence interval of (67.29%, 78.69%). A concordance probability significantly greater than 50% is indicative of a good predictive model.

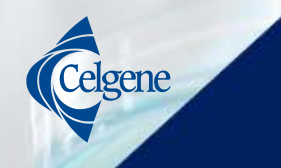

- Getting Concordance Probability:
- From the combined miananalyze coefficient estimates of the multiple imputation analysis derive predictions in the test dataset as follows
	- logist <- read.csv("Z:/MedicalAffairs-MM/Connect-MM/Stats/Albert/Death within 180 Days/Validation/CC 4013 015/d\_mm\_015logit.csv", header =T)
	- library(rms)
	- phat <- 1/(1+exp(-(-.68+(0.64\*logist\$mobf+0.70\*logist\$ecog+ 0.49\*logist\$VTE+ 0.50\*logist\$issstage+0.49\*logist\$agen+0.81\*logist\$plat\_ct))))
	- val.prob(phat, logist\$dthbf180, xlab="Predicted Probability of Death Before 180 Days ", ylab=" Actual Probability of Death Before 180 Days ", lim=c(0,.3), m= 30,  $cex = 0.5$
	- $-$  text(0.05,0.25, "C-Index = 0.766", cex = 0.8)
- The C-Index (along with a host of other statistics) is provided when you run the analysis without "lim  $=c(0,0.3)$ " above.

#### **Note: Parameter estimates changed to mask data.**

## Validation Using External Study: Logistic Regression

elgene

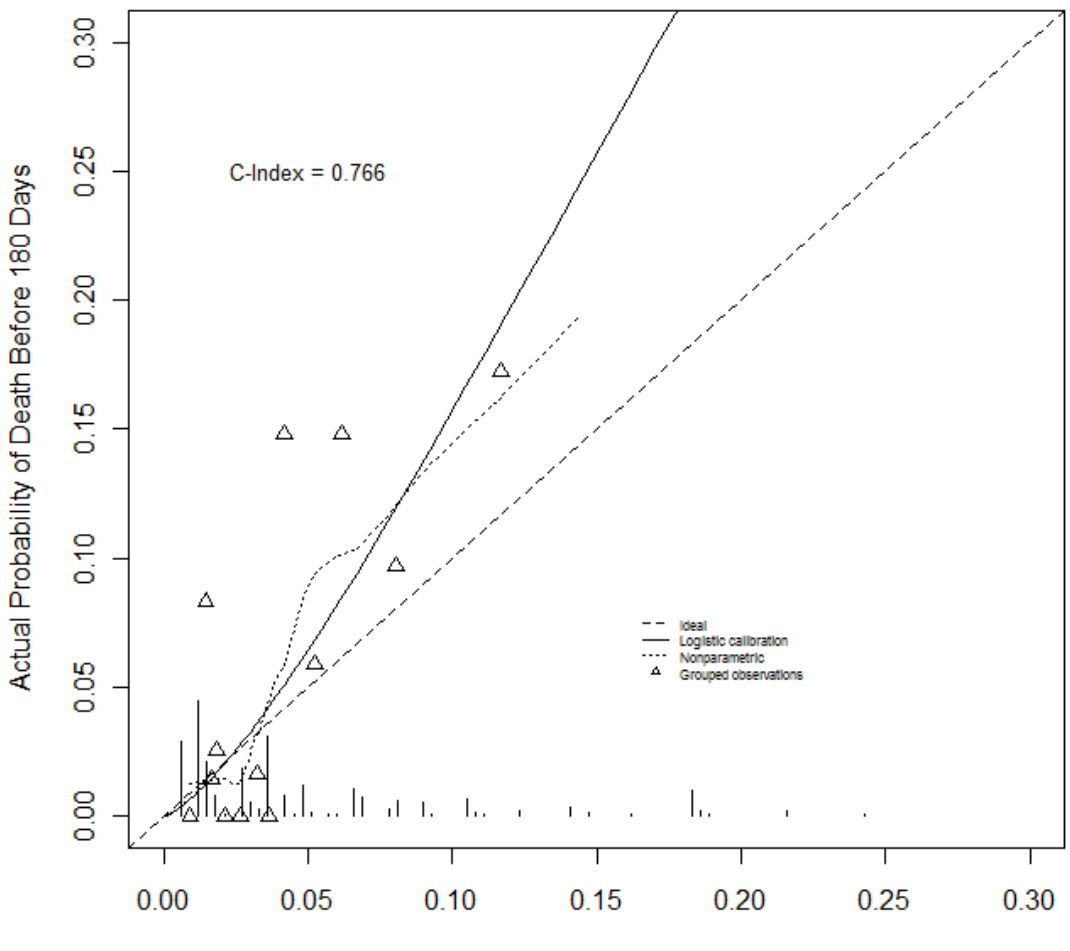

Predicted Probability of Death Before 180 Days

# **ANALYSIS OF THE MM DISEASE REGISTRY BASELINE CONTINUOUS QOL ENDPOINTS**

**General Approach to Multivariate Analyses: QOL Endpoints.**

**Univariate Regression Analysis to determine which variables to enter into Multivariate.**

**10 datasets created using multiple imputation.**

**Datasets stacked and variable selection was done using weighted SSE .** 

**10 Unstacked multivariate regression analyses done for the variables selected.**

**Inferences combined using Rubin's method to obtain estimates and p-values.** 

Determine the best 1 variable model to best p variable model.

> Compute scaled deviance = SSE/(sigma squared) for the best 1 variable to the best p variable model.

The scaled deviance  $= -2*LOG(Likelihood)$  is a chisquared score statistic.

Difference in scaled deviance is chi-squared with d.f. given by the difference in the number of variables in the Model.

> Starting with best 1 variable model, move in 1 variable increments to the best k variable model. Use 1 d.f chi-square critical value.

#### **McCullagh and Nelder (1989). Generalized Linear Models, Chapman & Hall/CRC**

- **SAS PROC REG was run against the stacked dataset with option** *selection = maxr.*
- **Analysis weighted by mean percent of nonmissing observations divided by the number of imputations.**
- **SSE recorded for each best model**

*SigmaSqrd=(Saturated SSE)/(Nobs-Nparm-1)*

• **Predictor selected in the best 1-variable model was included by default**

• **For 2-variable model and up,**  – **the scaled deviance** *=SSE/SigmaSqrd*

• **The difference between incremental models**  – *DEVdifi = DEVi - DEVi-1*

- **Difference in scaled deviance between two models differing by one variable has a chisquared distribution with 1 d.f.**
- **Continue adding variables while**

– *{abs(DEVdifi )>2.71}*

- **For list of variables identified,** 
	- **SAS PROC GLM was run by imputation**
	- **Combined using SAS PROC MIANALYZE.**

## **EQ-5D final results after MIANALIZE: Imputed vs. Un-imputed Complete Case Analysis**

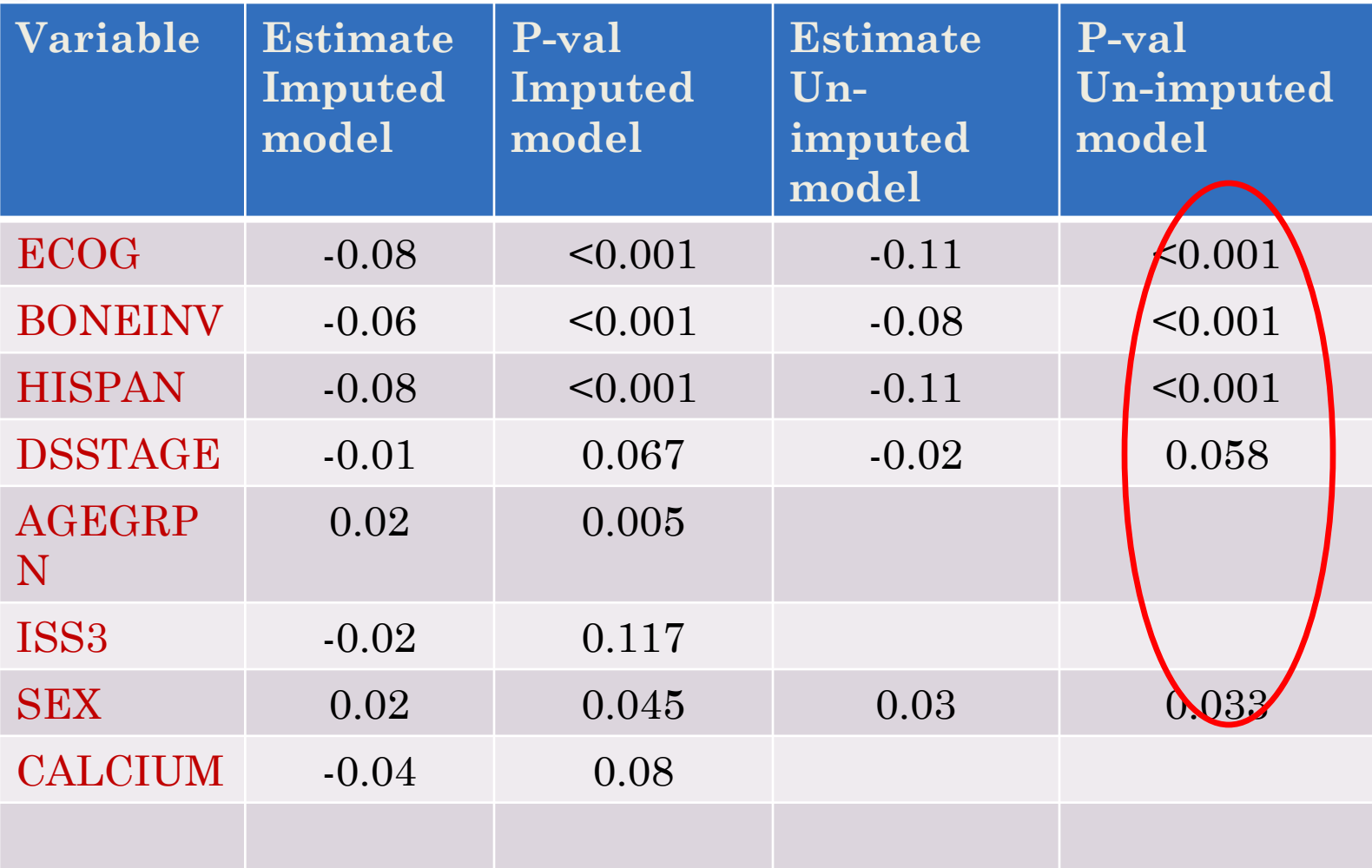

- - With Registries missing data analysis can be tied into multivariate analysis efficiently using a few SAS proc calls.

### **Features**

- A weighted stacked analysis can be used for variable selection.
- For the exponential family including the normal continuous case the deviance statistic (-2\*LOG(Likelihood) can be used for variable selection as the difference in deviance is a chi-squared statistic.
- For logistic regression the SAS score statistic can be used.
- Ordinary regression one needs the scaled deviance obtained as the (stacked weighted SSE)/(Saturated Sigma Square).
- Model can be presented in user friendly manner.
- R package rms can be used for internal and external validation for logistic, regression and survival cases.